# **Foreman - Bug #11650**

## **Inherited variable fields empty in 'edit host' / 'new host' screens**

09/02/2015 02:56 AM - Tomer Brisker

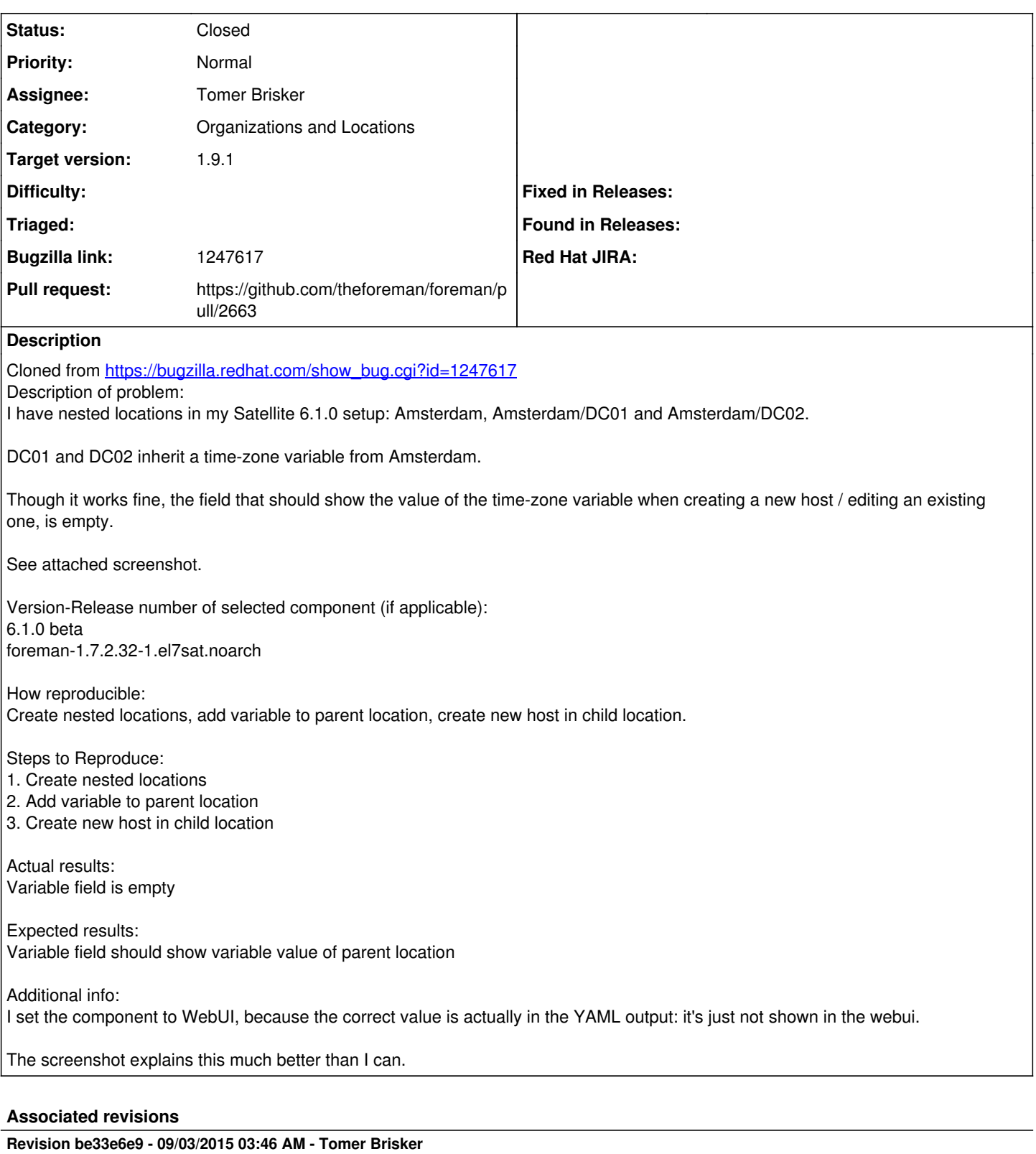

Fixes #11650 - show global parameter value inherited from parent taxonomy

## **Revision 5b160515 - 09/09/2015 10:59 AM - Tomer Brisker**

Fixes #11650 - show global parameter value inherited from parent taxonomy

(cherry picked from commit be33e6e905c8d0315262a3a3a45459c3a098a29e)

### **History**

### **#1 - 09/02/2015 04:45 AM - Dominic Cleal**

*- Category set to Organizations and Locations*

#### **#2 - 09/02/2015 04:51 AM - The Foreman Bot**

- *Status changed from New to Ready For Testing*
- *Pull request https://github.com/theforeman/foreman/pull/2663 added*
- *Pull request deleted ()*

#### **#3 - 09/03/2015 04:01 AM - Anonymous**

- *Status changed from Ready For Testing to Closed*
- *% Done changed from 0 to 100*

Applied in changeset [be33e6e905c8d0315262a3a3a45459c3a098a29e.](https://projects.theforeman.org/projects/foreman/repository/foreman/revisions/be33e6e905c8d0315262a3a3a45459c3a098a29e)

#### **#4 - 09/03/2015 04:08 AM - Dominic Cleal**

- *% Done changed from 100 to 0*
- *translation missing: en.field\_release set to 72*